# **BULLETIN D'ADHÉSION 2023**

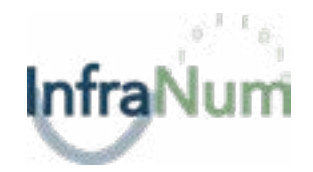

Merci de compléter ce formulaire afin que nous puissions valider votre adhésion et vous compter parmis nos membres. **Ce pdf est interactif** : cliquez dans chaque champ prévu à cet effet pour le remplir. Une fois complété, veuillez retourner le bulletin d'adhésion **accompagné de votre logo** en format HD et fond transparent (.eps, .ai, .svg, .psd, .png) à communication@infranum.fr ou à InfraNum, 11-17 rue de l'Amiral Hamelin, 75116 Paris (le logo et la description seront affichés sur notre site internet)

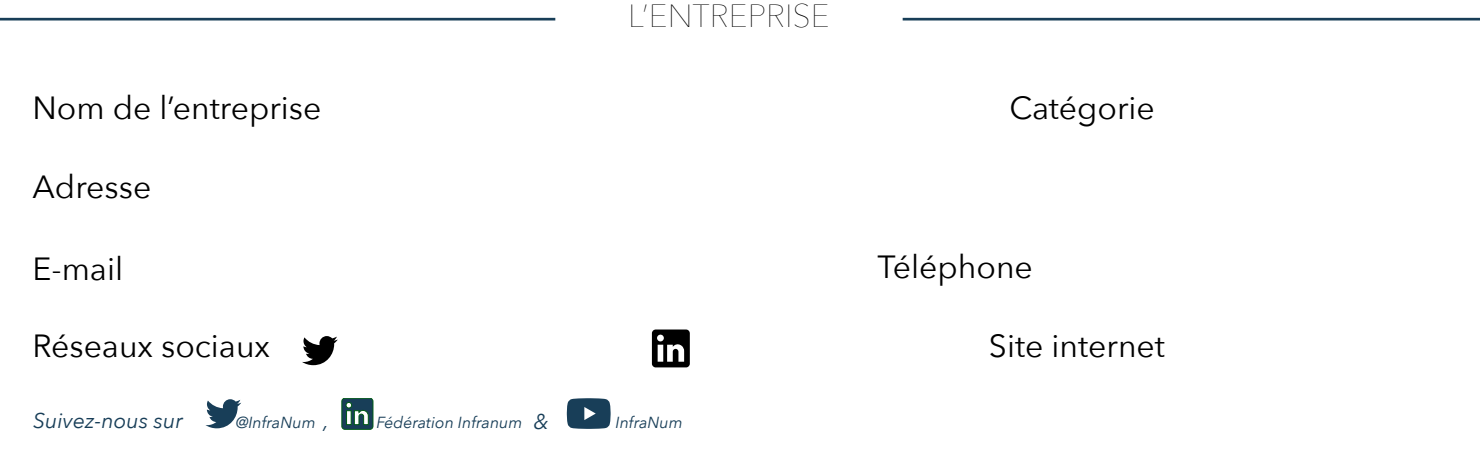

Description / Activité / Historique

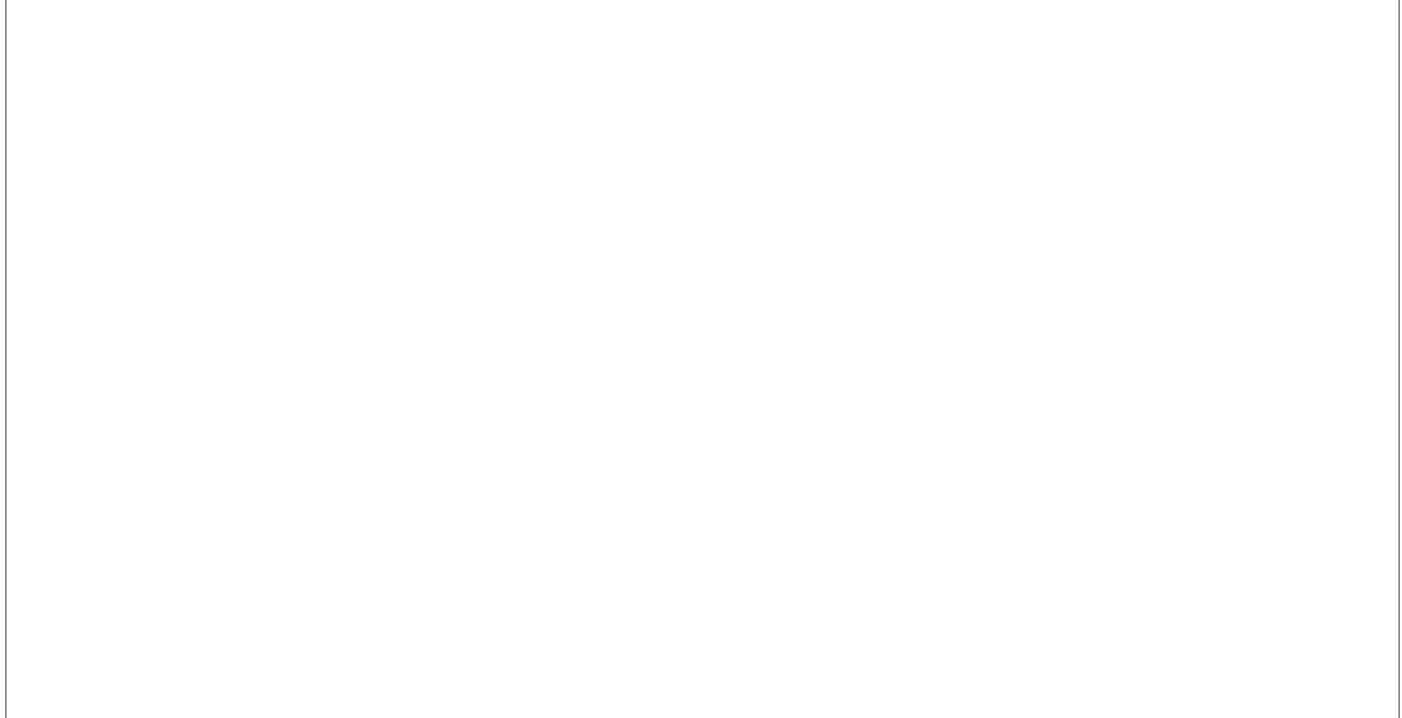

### Votre chiffre d'affaire :

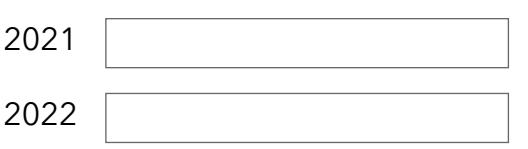

### Effectifs de l'entreprise

au 31/12/2021

### Je m'engage à adhérer à InfraNum

OUI ( ) NON

## **GRILLE TARIFAIRE**

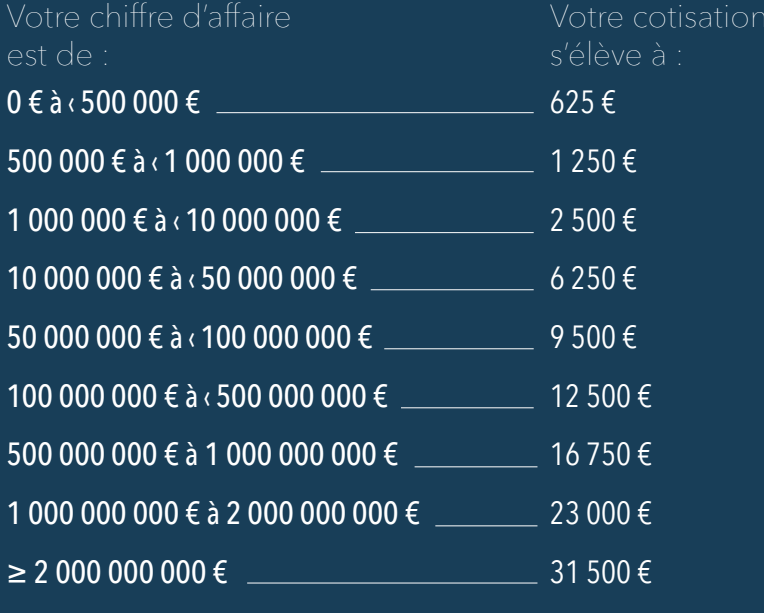

### CONTACTS UTILES

### **CONTACT DE RÉFÉRENCE POUR INFRANUM**

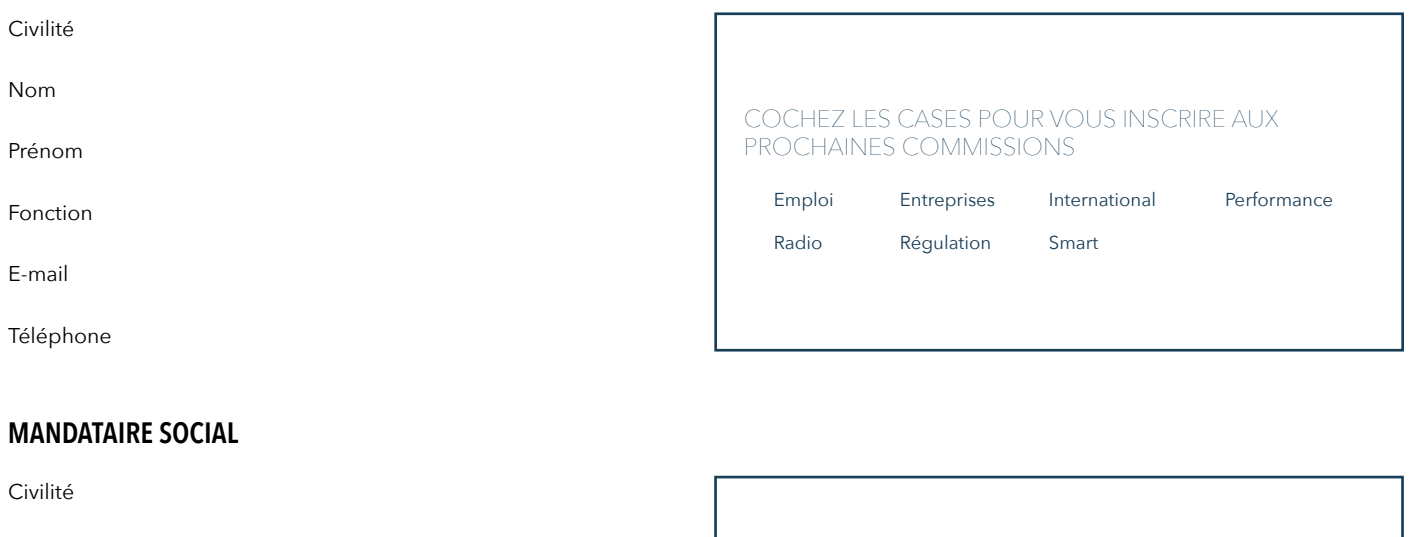

### **MANDATAIRE SOCIAL**

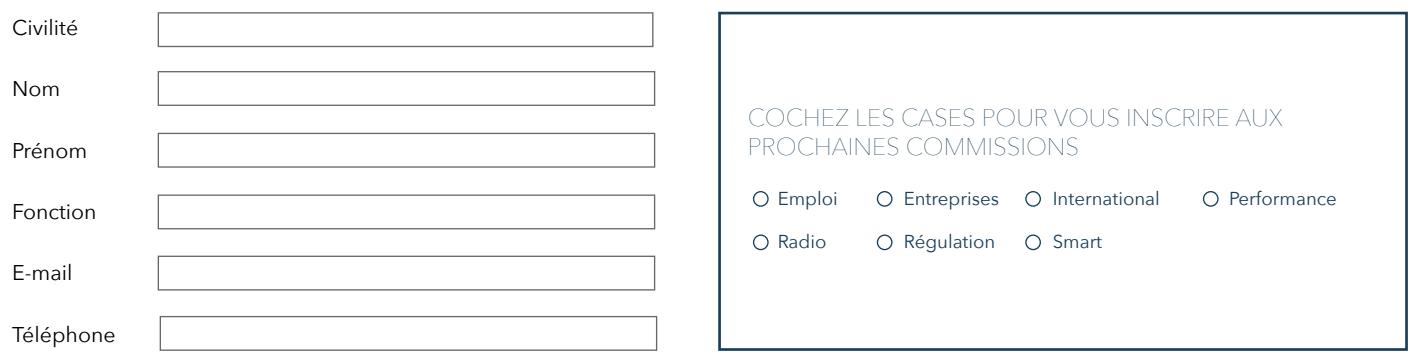

#### **MERCI D'INDIQUER CI-DESSOUS LES COORDONNÉES DES PERSONNES QUE VOUS JUGEZ UTILES À NOTRE COLLABORATION : Responsable communication, technique, commercial, comptabilité ...**

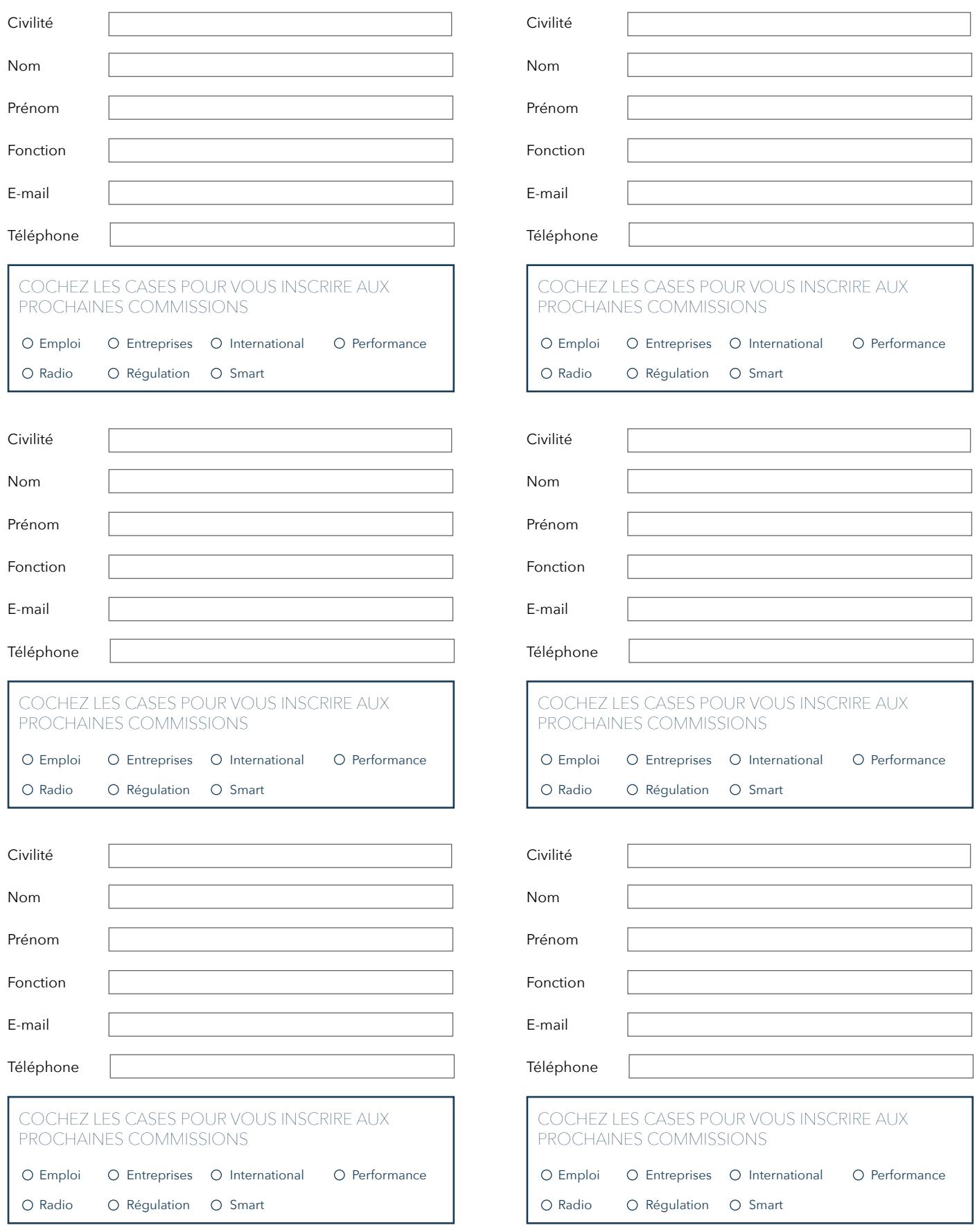

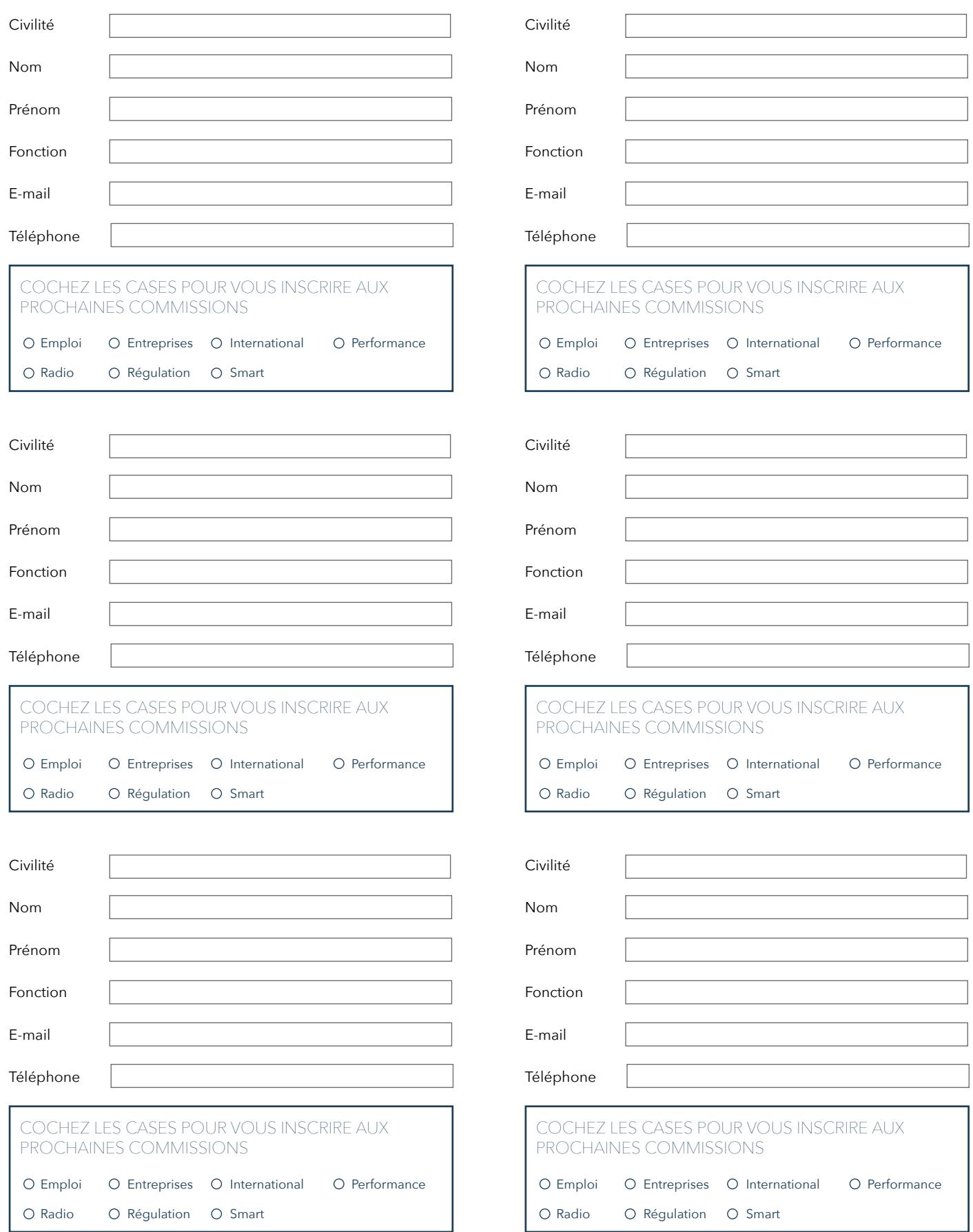